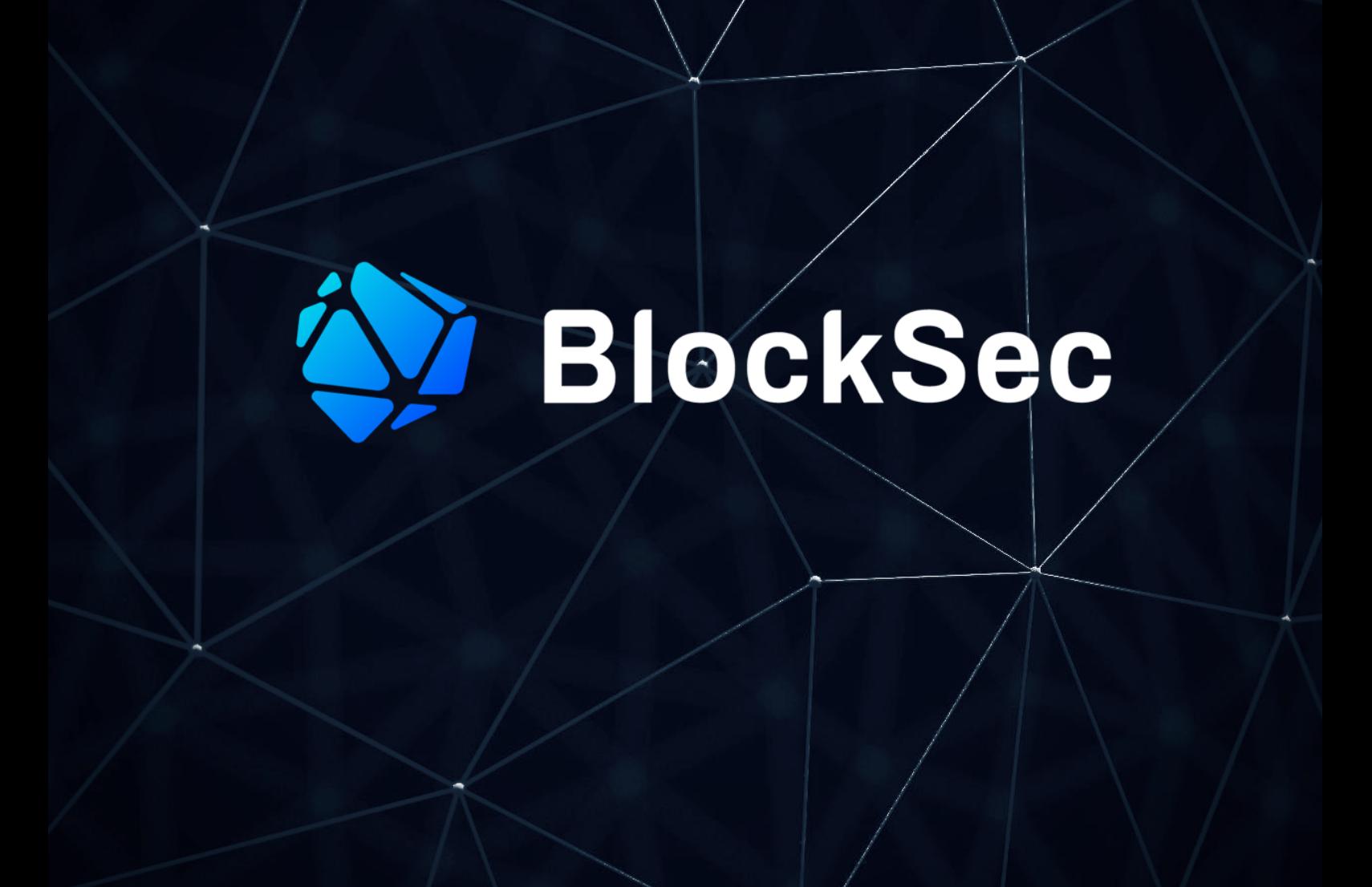

# **Security Audit Report for StakeTogether st-v1-contracts**

**Date:** Sep 04, 2023 **Version:** 1.1 **Contact**: [contact@blocksec.com](mailto:contact@blocksec.com)

> BlockSec Audit Rigitally signed by BlockSec Team Date: 2023.09.04 11:06:41 +08'00'

# **Contents**

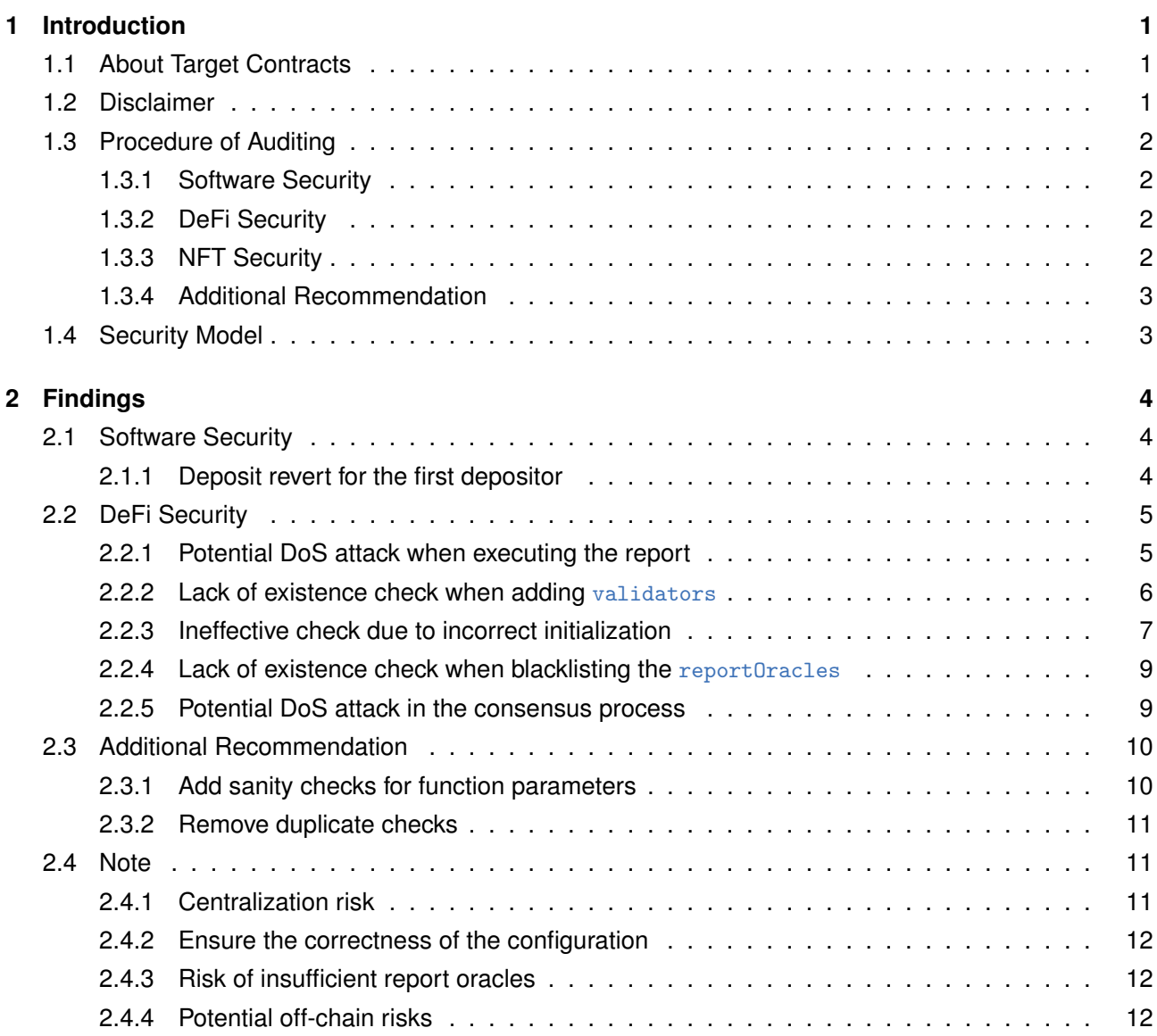

### **Report Manifest**

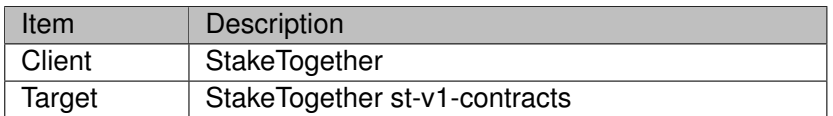

#### **Version History**

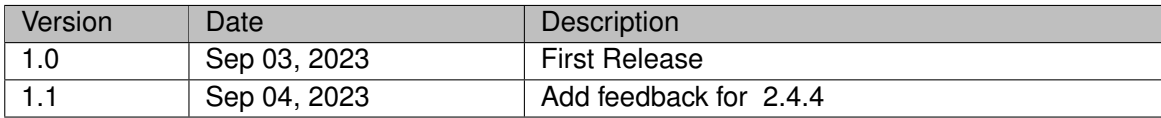

**About BlockSec** [BlockSec](https://www.blocksec.com) focuses on the security of the blockchain ecosystem and collaborates with leading DeFi projects to secure their products. BlockSec is founded by top-notch security researchers and experienced experts from both academia and industry. They have published multiple blockchain security papers in prestigious conferences, reported several zero-day attacks of DeFi applications, and successfully protected digital assets that are worth more than 5 million dollars by blocking multiple attacks. They can be reached at [Email,](mailto:contact@blocksec.com) [Twitter](https://twitter.com/BlockSecTeam) and [Medium](https://blocksecteam.medium.com/).

# **Chapter 1 Introduction**

# <span id="page-3-1"></span><span id="page-3-0"></span>**1.1 About Target Contracts**

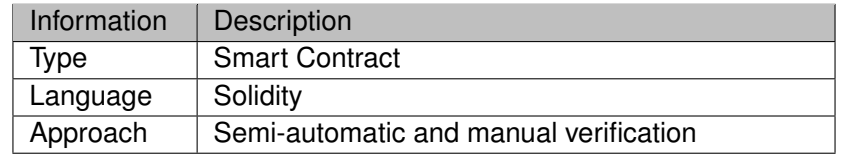

The target of this audit is the code repo of the smart contracts <sup>1</sup> of StakeTogether project, which is an Ethereum staking protocol designed especially for communities. Specifically, it allows users to deposit ETH into staking pools, receiving  $\text{stpETH}$  tokens as collateral. When a pool reaches 32 ETH, a validator is created on the Ethereum 2.0 beacon chain. Daily oracle reports trigger automated actions like restaking rewards or processing withdrawal requests by burning stpETH to generate stwETH tokens.

The auditing process is iterative. Specifically, we would audit the commits that fix the discovered issues. If there are new issues, we will continue this process. The commit SHA values during the audit are shown in the following table. Our audit report is responsible for the code in the initial version (Version 1), as well as new code (in the following versions) to fix issues in the audit report.

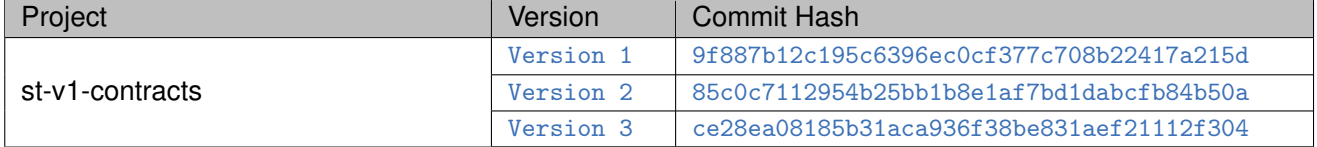

# <span id="page-3-2"></span>**1.2 Disclaimer**

This audit report does not constitute investment advice or a personal recommendation. It does not consider, and should not be interpreted as considering or having any bearing on, the potential economics of a token, token sale or any other product, service or other asset. Any entity should not rely on this report in any way, including for the purpose of making any decisions to buy or sell any token, product, service or other asset.

This audit report is not an endorsement of any particular project or team, and the report does not guarantee the security of any particular project. This audit does not give any warranties on discovering all security issues of the smart contracts, i.e., the evaluation result does not guarantee the nonexistence of any further findings of security issues. As one audit cannot be considered comprehensive, we always recommend proceeding with independent audits and a public bug bounty program to ensure the security of smart contracts.

The scope of this audit is limited to the code mentioned in Section [1.1.](#page-3-1) Unless explicitly specified, the security of the language itself (e.g., the solidity language), the underlying compiling toolchain and the computing infrastructure are out of the scope.

<span id="page-3-3"></span><sup>1</sup><https://github.com/staketogether/st-v1-contracts/>

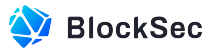

# **1.3 Procedure of Auditing**

We perform the audit according to the following procedure.

- **Vulnerability Detection** We first scan smart contracts with automatic code analyzers, and then manually verify (reject or confirm) the issues reported by them.
- **Semantic Analysis** We study the business logic of smart contracts and conduct further investigation on the possible vulnerabilities using an automatic fuzzing tool (developed by our research team). We also manually analyze possible attack scenarios with independent auditors to cross-check the result.
- **Recommendation** We provide some useful advice to developers from the perspective of good programming practice, including gas optimization, code style, and etc. We show the main concrete checkpoints in the following.

#### <span id="page-4-0"></span>**1.3.1 Software Security**

- *∗* Reentrancy
- *∗* DoS
- *∗* Access control
- *∗* Data handling and data flow
- *∗* Exception handling
- *∗* Untrusted external call and control flow
- *∗* Initialization consistency
- *∗* Events operation
- *∗* Error-prone randomness
- <span id="page-4-1"></span>*∗* Improper use of the proxy system

### **1.3.2 DeFi Security**

- *∗* Semantic consistency
- *∗* Functionality consistency
- *∗* Permission management
- *∗* Business logic
- *∗* Token operation
- *∗* Emergency mechanism
- *∗* Oracle security
- *∗* Whitelist and blacklist
- *∗* Economic impact
- <span id="page-4-2"></span>*∗* Batch transfer

### **1.3.3 NFT Security**

- *∗* Duplicated item
- *∗* Verification of the token receiver
- <span id="page-4-3"></span>*∗* Off-chain metadata security

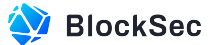

#### **1.3.4 Additional Recommendation**

- *∗* Gas optimization
- *∗* Code quality and style

 $\hat{\bm{\epsilon}}$ **Note** *The previous checkpoints are the main ones. We may use more checkpoints during the auditing process according to the functionality of the project.*

# <span id="page-5-0"></span>**1.4 Security Model**

To evaluate the risk, we follow the standards or suggestions that are widely adopted by both industry and academy, including OWASP Risk Rating Methodology <sup>2</sup> and Common Weakness Enumeration <sup>3</sup>. The overall *severity* of the risk is determined by *likelihood* and *impact*. Specifically, likelihood is used to estimate how likely a particular vulnerability can be uncovered and exploited by an attacker, while impact is used to measure the consequences of a successful exploit.

In this report, both likelihood and impact are categorized into two ratings, i.e., *high* and *low* respectively, and their combinations are shown in Table [1.1](#page-5-1).

<span id="page-5-1"></span>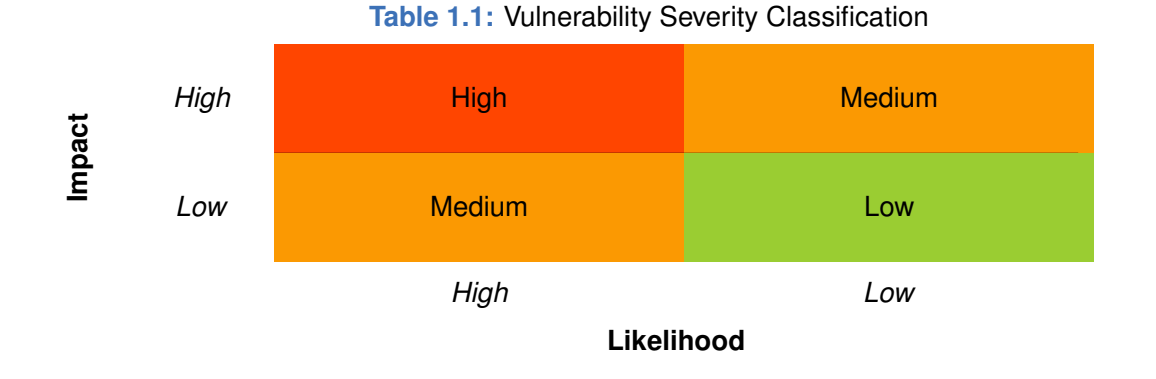

# Accordingly, the severity measured in this report are classified into three categories: **High**, **Medium**, **Low**. For the sake of completeness, **Undetermined** is also used to cover circumstances when the risk cannot be well determined.

Furthermore, the status of a discovered item will fall into one of the following four categories:

- **Undetermined** No response yet.
- **Acknowledged** The item has been received by the client, but not confirmed yet.
- **Confirmed** The item has been recognized by the client, but not fixed yet.
- **Fixed** The item has been confirmed and fixed by the client.

2[https://owasp.org/www-community/OWASP\\_Risk\\_Rating\\_Methodology](https://owasp.org/www-community/OWASP_Risk_Rating_Methodology) 3<https://cwe.mitre.org/>

# **Chapter 2 Findings**

<span id="page-6-0"></span>In total, we find **six** potential issues. Besides, we also have **two** recommendations and **four** notes.

- Medium Risk: 1
- Low Risk: 5
- Recommendation: 2
- Note: 4

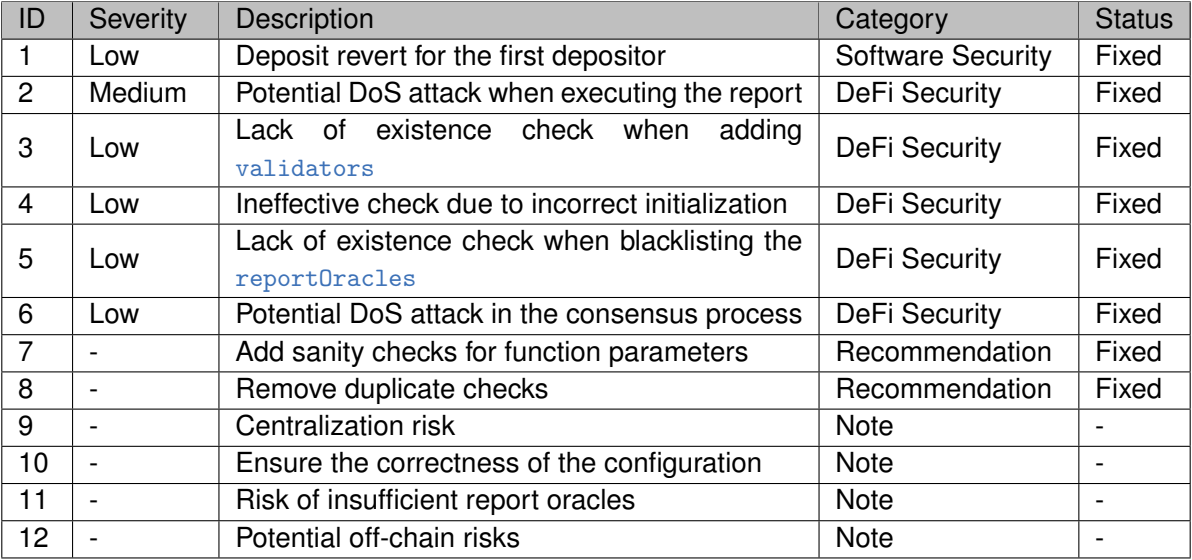

<span id="page-6-1"></span>The details are provided in the following sections.

# **2.1 Software Security**

#### <span id="page-6-2"></span>**2.1.1 Deposit revert for the first depositor**

#### **Severity** Low

**Status** Fixed in Version 2

#### **Introduced by** Version 1

**Description** To avoid inflation attacks, the StakeTogether contract creates dead shares (1e18) upon initialization. However, the contract balance remains zero. For the first call to the *depositBase* function, the \_processStakeEntry function is invoked to calculate shares based on the provided formula: \_*amount× totalShares* (*totalSupply*()*−*\_*amount*) . This formula uses a denominator that will be zero for the first depositor, resulting in

```
a divisionError error.
```

```
346 function _depositBase(address _to, DepositType _depositType, address _referral) private {
347 require(config.feature.Deposit, 'FD'); // FD = Feature Disabled
348 require(msg.value >= config.minDepositAmount, 'MD'); // MD = Min Deposit
349
350 _resetLimits();
351
352 if (msg.value + totalDeposited > config.depositLimit) {
353 emit DepositLimitReached(_to, msg.value);
```
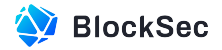

```
354 revert('DLR');
355 }
356
357 _processStakeEntry(_to, msg.value);
358
359 totalDeposited += msg.value;
360 emit DepositBase(_to, msg.value, _depositType, _referral);
361 }
```
**Listing 2.1:** StakeTogether.sol

| $ 710$ | function _processStakeEntry(address _to, uint256 _amount) private {                         |
|--------|---------------------------------------------------------------------------------------------|
| 711    | uint256 sharesAmount = MathUpgradeable.mulDiv(_amount, totalShares, totalSupply() - _amount |
|        |                                                                                             |
| 712    | _distributeFees(FeeType.StakeEntry, sharesAmount, _to);                                     |
| 713    |                                                                                             |

**Listing 2.2:** StakeTogether.sol

**Impact** The first deposit will revert with divisionError.

<span id="page-7-0"></span>**Suggestion** Enforce an increase of the totalSupply value before enabling deposits.

# **2.2 DeFi Security**

#### <span id="page-7-1"></span>**2.2.1 Potential DoS attack when executing the report**

**Severity** Medium

**Status** Fixed in Version 2

**Introduced by** Version 1

**Description** In the Router contract, any oracle can execute a valid and executable report via the executeReport function. This function initially checks the report's validity by invoking the isReadyToExecute function. Within isReadyToExecute, there is a restriction on Line 362 that requires the beaconBalance in the StakeTogether contract to be greater than or equal to the sum of lossAmount and withdrawRefundAmount specified in the report.

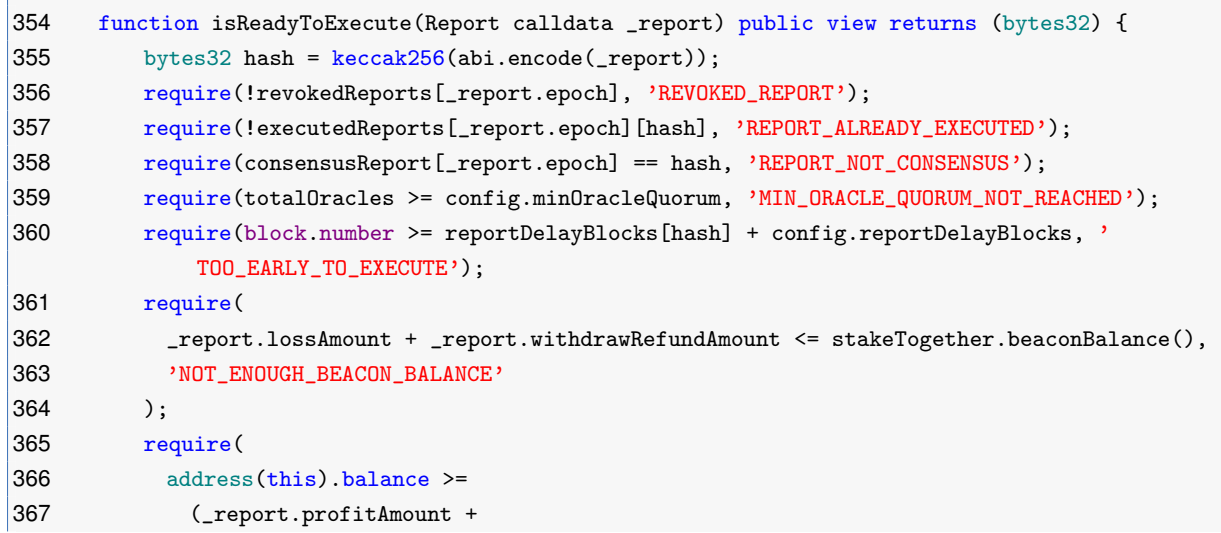

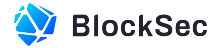

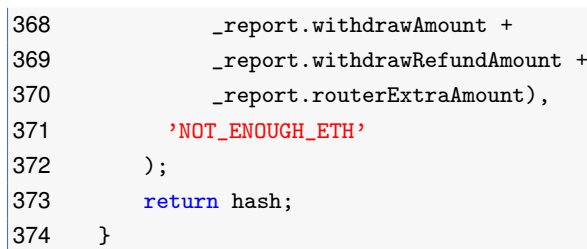

#### **Listing 2.3:** Router.sol

However, the beaconBalance can be manipulated within the withdrawValidator function.

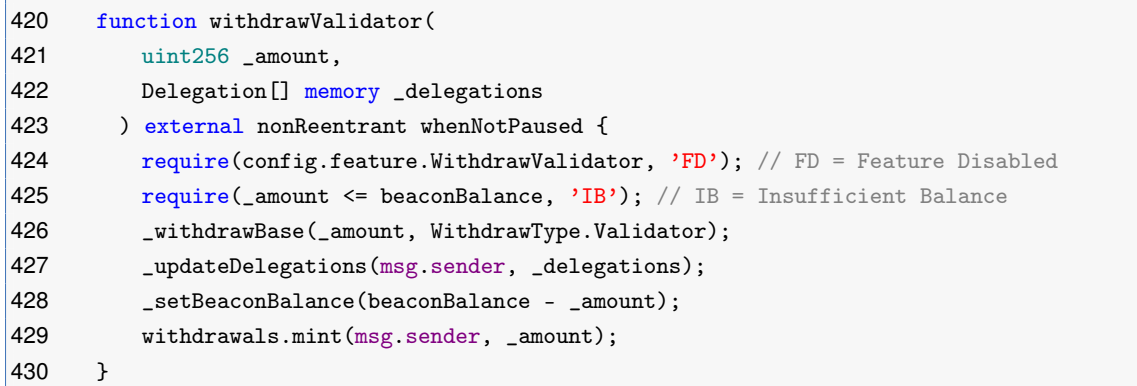

#### **Listing 2.4:** StakeTogether.sol

For example, an attacker could front-run the *executeReport* transaction of the reportOracle. They could first deposit into the StakeTogether contract and then withdraw all funds via the withdrawValidator function, thereby reducing the beaconBalance. Consequently, the *executeReport* transaction would revert with the NOT\_ENOUGH\_BEACON\_BALANCE error in the isReadyToExecute function.

**Impact** The execution of a report approved by consensus may be blocked.

<span id="page-8-0"></span>**Suggestion** Prevent manipulation of the beaconBalance within the StakeTogether contract.

#### **2.2.2 Lack of existence check when adding** validators

**Severity** Low

**Status** Fixed in Version 2

**Introduced by** Version 1

**Description** In the StakeTogether contract, the role identified by VALIDATOR\_ORACLE\_MANAGER\_ROLE can add or remove instances of validatorOracle using the addValidatorOracle and removeValidatorOracle functions, respectively. New validatorOracles are appended to the validatorsOracle array, and their corresponding indices are recorded in validatorsOracleIndices.

It's crucial to highlight that the addValidatorOracle function does not verify the existence of the validatorOracle being added. As a result, if a duplicate ValidatorOracle is added, the original one cannot be removed from the validatorsOracle array, because the removeValidatorOracle function will have already deleted the associated index.

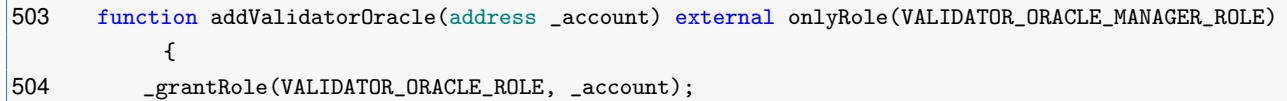

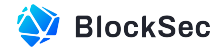

```
505 validatorsOracle.push(_account);
506 validatorsOracleIndices[_account] = validatorsOracle.length;
507 emit AddValidatorOracle(_account);
508 }
```
**Listing 2.5:** StakeTogether.sol

```
512 function removeValidatorOracle(address _account) external onlyRole(
         VALIDATOR_ORACLE_MANAGER_ROLE) {
513 require(validators0racleIndices[_account] > 0, 'NF');
514
515 uint256 index = validatorsOracleIndices[_account] - 1;
516
517 if (index < validatorsOracle.length - 1) {
518 address lastAddress = validatorsOracle[validatorsOracle.length - 1];
519 validatorsOracle[index] = lastAddress;
520 validatorsOracleIndices[lastAddress] = index + 1;
521 }
522
523 validatorsOracle.pop();
524
525 delete validatorsOracleIndices[_account];
526 _revokeRole(VALIDATOR_ORACLE_ROLE, _account);
527 emit RemoveValidatorOracle(_account);
528 }
```
**Listing 2.6:** StakeTogether.sol

**Impact** Duplicates of ValidatorOracle added cannot be removed. **Suggestion** Check the existence in the addValidator0racle function.

#### <span id="page-9-0"></span>**2.2.3 Ineffective check due to incorrect initialization**

**Severity** Low

**Status** Fixed in Version 2

**Introduced by** Version 1

**Description** The state variable nextReportBlock in the Router contract is used for comparing with block.number and incrementing config.reportFrequency after a report submission. However, it is assigned a value of 1 in the initialize function, a value that is significantly lower than the current block.number.

```
69 function initialize(address _airdrop, address _withdrawals) external initializer {
70 __Pausable_init();
71 ____AccessControl_init();
72 ____UUPSUpgradeable_init();
73
74 _grantRole(DEFAULT_ADMIN_ROLE, msg.sender);
75 _grantRole(ADMIN_ROLE, msg.sender);
76 __grantRole(UPGRADER_ROLE, msg.sender);
77 _grantRole(ORACLE_REPORT_MANAGER_ROLE, msg.sender);
78
79 version = 1;
```
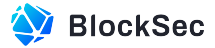

```
80
81 airdrop = Airdrop(payable(_airdrop));
82 withdrawals = Withdrawals(payable(_withdrawals));
83
84 totalOracles = 0;
85 nextReportBlock = 1;
86 lastConsensusEpoch = 0;
87 lastExecutedEpoch = 0;
88 }
```
#### **Listing 2.7:** Router.sol

It's important to note that the increment here is significantly smaller than the block.number.

```
241 function submitReport(
242 uint256 _epoch,
243 Report calldata _report
244 ) external nonReentrant whenNotPaused activeReportOracle {
245 bytes32 hash = isReadyToSubmit(_epoch, _report);
246
247 if (block.number >= nextReportBlock + config.reportFrequency) {
248 nextReportBlock += config.reportFrequency;
249 emit SkipNextReportFrequency(_epoch, nextReportBlock);
250 }
251
252 reports[_epoch][hash].push(msg.sender);
253 reportVotes[_epoch][hash]++;
254 oracleVotes[_epoch][msg.sender] = true;
255
256 if (consensusReport[_epoch] == bytes32(0)) {
257 if (reportVotes[_epoch][hash] >= config.oracleQuorum) {
258 consensusReport[_epoch] = hash;
259 lastConsensusEpoch = _report.epoch;
260 reportDelayBlocks[hash] = block.number;
261 emit ConsensusApprove(_report, hash);
262 } else {
263 emit ConsensusNotReached(_report, hash);
264 }
265 }
266
267 emit SubmitReport(_report, hash);
268 +
```
#### **Listing 2.8:** Router.sol

As a result, the check for the verification for nextReportBlock on Line 342 will always succeed.

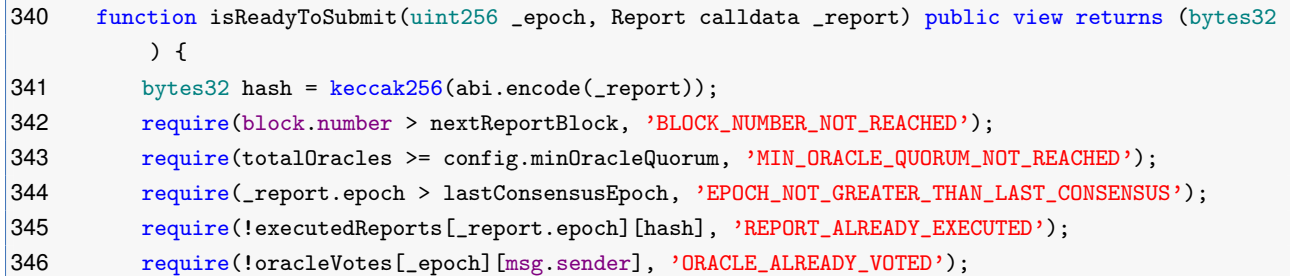

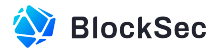

347 return hash;  $348$  }

**Listing 2.9:** Router.sol

**Impact** N/A

<span id="page-11-0"></span>**Suggestion** Revise the logic accordingly.

#### **2.2.4 Lack of existence check when blacklisting the** reportOracles

**Severity** Low

**Status** Fixed in Version 2

**Introduced by** Version 1

**Description** The blacklistReportOracle function in the Router contract is used to blacklist a reportOracle. However, this function neither verifies the existence of the report Oracle nor checks if it's already blacklisted. Furthermore, the function decreases the totalOracle count subsequently. Thus, blacklisting an invalid reportOracle could potentially lead to an inconsistent totalOracle count.

```
69 function blacklistReportOracle(address _oracle) external onlyRole(ORACLE_SENTINEL_ROLE) {
70 oraclesBlacklist[_oracle] = true;
71 if (totalOracles > 0) {
72 totalOracles--;
73 }
74 emit BlacklistReportOracle(_oracle);
75 }
```
**Listing 2.10:** Router.sol

**Impact** N/A

<span id="page-11-1"></span>**Suggestion** Check the existence in the blacklistReportOracle function.

#### **2.2.5 Potential DoS attack in the consensus process**

**Severity** Low

**Status** Fixed in Version 3

**Introduced by** Version 2

**Description** The reportBlock in the Router contract is used to record the starting block of the current consensus process. The submitReport function allows report oracles to submit reports after the reportBlock and proceeds to the next reportBlock if consensus fails.

The condition in the submitReport function (on Line 252) compares the count of unvoted report oracles with the votes required for any submitted report. However, this may introduce a level of unfairness, as the more votes a report received, the fewer votes it requires. A malicious report oracle could exploit this by submitting a fraudulent report to disrupt the consensus when a legitimate report is on the verge of reaching the oracleQuorum.

For example, assume a scenario where totalReportOracles is 9, oracleQuorum is 6, and a valid report R1 in the current reportBlock has received votes from 5 report oracles. A malicious oracle can

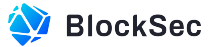

submit a fake report R2, as the remaining0racles is 4 ( $totalReportOracles - totalVotes = 9 - 5 = 1$ ) ) and the votes needed is 5 (*oracleQuorum − reportV otesF orBlock* = 6 *−* 1 = 5), resulting in a failed consensus and the reportBlock being forcibly updated. Consequently, the valid report R1 would be compromised.

```
232 function submitReport(Report calldata _report) external nonReentrant whenNotPaused
        activeReportOracle {
233 bytes32 hash = isReadyToSubmit(_report);
234
235 reports[reportBlock][hash].push(msg.sender);
236 reportForBlock[reportBlock][msg.sender] = true;
237 reportVotesForBlock[reportBlock][hash]++;
238 totalVotes[reportBlock]++;
239
240 if (consensusReport[reportBlock] == bytes32(0)) {
241 if (totalVotes[reportBlock] >= config.oracleQuorum) {
242 if (reportVotesForBlock[reportBlock][hash] >= config.oracleQuorum) {
243 consensusReport[reportBlock] = hash;
244 lastConsensusBlock = reportBlock;
245 reportDelayBlock[reportBlock] = block.number;
246 pendingExecution = true;
247 emit ConsensusApprove(reportBlock, _report, hash);
248 }
249 }
250
251 uint remainingOracles = totalReportOracles - totalVotes[reportBlock];
252 if ((config.oracleQuorum - reportVotesForBlock[reportBlock][hash]) > remainingOracles) {
253 emit ConsensusFail(reportBlock, _report, hash);
254 _advanceNextReportBlock();
255 }
256 }
257
258 emit SubmitReport(_report, hash);
259 }
```
**Listing 2.11:** Router.sol

**Impact** Undermine the fairness of the consensus process.

<span id="page-12-0"></span>**Suggestion** Fix the conditions leading to consensus failure, or promptly blacklist malicious report oracles.

# **2.3 Additional Recommendation**

#### <span id="page-12-1"></span>**2.3.1 Add sanity checks for function parameters**

**Status** Fixed in Version 2

**Introduced by** Version 1

**Description** For example, in the StakeTogether contract, verify that the \_address is not zero within the setFeeAddress function.

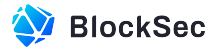

```
632 function setFeeAddress(FeeRole _role, address payable _address) external onlyRole(ADMIN_ROLE)
          {
633 feesRole[_role] = _address;
634 emit SetFeeAddress(_role, _address);
635 }
```
**Listing 2.12:** StakeTogether.sol

**Impact** N/A

<span id="page-13-0"></span>**Suggestion** Add sanity checks to avoid unexpected behaviors.

#### **2.3.2 Remove duplicate checks**

**Status** Fixed in Version 2

**Introduced by** Version 1

**Description** In the Router contract, the second condition (i.e., !isReportOracleBlackListed(msg.sender)) in the activateReportOracle modifier is redundant as it's already checked in the first condition (i.e., isReportOracle(msg.sender)).

```
145 modifier activeReportOracle() {
146 require(isReportOracle(msg.sender) && !isReportOracleBlackListed(msg.sender), '
              ONLY_ACTIVE_ORACLE');
147 \qquad \qquad -;148 }
```
**Listing 2.13:** Router.sol

**Impact** N/A

<span id="page-13-1"></span>**Suggestion** Remove duplicate checks.

## **2.4 Note**

#### <span id="page-13-2"></span>**2.4.1 Centralization risk**

**Description** Several privileged functions exist within the *StakeTogether* protocol that possess the ability to modify the protocol's state. This introduces a centralization risk, as these privileged accounts can influence the functionality and security of the protocol. Here are a few examples:

- The DEFAULT\_ADMIN\_ROLE has the authority to grant other roles within the protocol.
- The ADMIN\_ROLE is responsible for modifying relationships between different contracts, such as the setStakeTogether function.
- The UPGRADER\_ROLE facilitates the upgrade of the implementation contract using the UUPS proxy pattern.

Specifically, take the StakeTogether and Router contracts as examples.

- In the StakeTogether contract:
	- The ADMIN\_ROLE has the following privileges
		- 1) Modify the configuration settings through the setConfig function.

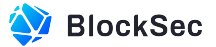

- 2) Change the fee addresses for any feeRole using the setFeeAddress function.
- 3) Config the fee ratio and its distributions through the set Fee function.
- The POOL\_MANAGER\_ROLE has the privilege to remove a pool by its address using the  $\epsilon$  removePool function.
- The VALIDATOR\_ORACLE\_MANAGER\_ROLE has the privilege to add or remove a validator oracle through the addValidatorOracle and removeValidatorOracle functions.

#### • In the Router contract:

- The ADMIN\_ROLE has the following privileges:
	- 1) Grant/Revoke an ORACLE\_SENTINEL\_ROLE using the addSentinel/removeSentinel functions.
	- 2) Update the lastConsensusEpoch through the setLastConsensusEpoch function.
- $\bullet$  The ORACLE\_SENTINEL\_ROLE can:
	- 1) Revoke a consensus-approved report by utilizing the revokeConsensusReport function.
	- 2) Blacklist/Unblacklist a report oracle through the blacklistReportOracle/unBlacklistReportOracle functions.
- The ORACLE\_REPORT\_MANAGER\_ROLE can add or remove a report oracle via the addReportOracle and removeReportOracle functions.

**Feedback from the Project** In this case I will update to DEFAULT\_ADMIN\_ROLE for 1 wallet. And this wallet will be on a multisig with time lock actions. This wallet will be responsible for allowing other roles. All actions will have time lock actions with OpenZeppelin Defender.

#### <span id="page-14-0"></span>**2.4.2 Ensure the correctness of the configuration**

**Description** Several crucial configuration parameters in the StakeTogether and Router contracts have been manually set without sufficient constraints. It's important to handle these configurations with care, implementing appropriate validation and security measures to ensure safe operation of the system.

#### <span id="page-14-1"></span>**2.4.3 Risk of insufficient report oracles**

**Description** In the Router contract, the report oracle plays a vital role in submitting and voting for reports. Once the votes exceed the threshold defined in config.oracleQuorum, the submitted report becomes executable at a later date.

The ORACLE\_REPORT\_MANAGER\_ROLE can add or remove a report oracle and synchronously update the \_updateQuorum. Specifically, if the count of active report oracles is insufficient, the \_updateQuorum function adjusts the oracleQuorum to match the minOracleQuorum stored in the config. However, this adjustment poses a potential risk. If a submitted report fails to gather the necessary votes for consensus, it could result in asset lockup.

#### <span id="page-14-2"></span>**2.4.4 Potential off-chain risks**

**Description** Some features in the StakeTogether contract, such as referral and delegations, are implemented off-chain and might affect the airdrop distribution program. Since off-chain logic isn't covered by this audit, its design and correctness can't be guaranteed, which consequently poses some potential risks.

For example, the referral parameter in the depositBase function is used to incentivize users to encourage others to stake. However, referral isn't necessarily different from the depositor themselves,

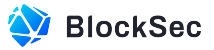

and it's unclear whether the backend service will filter out duplicate events. This introduces a potential risk: a malicious user might inflate their airdrop rewards shares by repeatedly depositing on their own behalf and then immediately withdrawing, thus emitting duplicate events.

```
346 function _depositBase(address _to, DepositType _depositType, address _referral) private {
347 require(config.feature.Deposit, 'FD'); // FD = Feature Disabled
348 require(msg.value >= config.minDepositAmount, 'MD'); // MD = Min Deposit
349
350 _resetLimits();
351
352 if (msg.value + totalDeposited > config.depositLimit) {
353 emit DepositLimitReached(_to, msg.value);
354 revert('DLR');
355 }
356
357 _processStakeEntry(_to, msg.value);
358
359 totalDeposited += msg.value;
360 emit DepositBase(_to, msg.value, _depositType, _referral);
361 }
```
#### **Listing 2.14:** StakeTogether.sol

Moreover, the \_validateDelegations function in the StakeTogether contract only verifies the delegations provided by users when their shares are non-zero. However, the \_updateDelegations function always emits an UpdateDelegations event subsequently. This introduces a potential vulnerability: a rogue user could zero out their shares first, bypass the \_validateDelegations function, and emit an invalid event, such as delegating 10000e18 (10,000%) to a pool.

```
477 function _updateDelegations(address _account, Delegation[] memory _delegations) private {
478 _validateDelegations(_account, _delegations);
479 emit UpdateDelegations(_account, _delegations);
480 }
```
#### **Listing 2.15:** StakeTogether.sol

```
485 function _validateDelegations(address _account, Delegation[] memory _delegations) private view
          {
486 if (shares [account] > 0) {
487 require(_delegations.length <= config.maxDelegations, 'MD'); // MD = Max Delegations
488 uint256 delegationShares = 0;
489 for (uint i = 0; i < _delegations. length; i++) {
490 require(pools[_delegations[i].pool], 'PNF'); // PNF = Pool Not Found
491 delegationShares += _delegations[i].percentage;
492 }
493 require(delegationShares == 1 ether, 'IPS'); // IPS = Invalid Percentage Sum
494 }
495 }
```
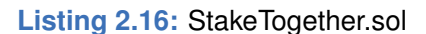

**Feedback from the Project** I believe items [2.15](#page-15-0) and [2.16](#page-15-1) were already fixed in version 3; this behavior can't occur because of the nature of our product.